## Radfahrerkirche

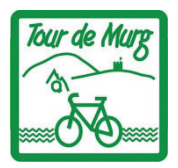

Da es auf der Tour de Murg Vieles zu entdecken gibt, hat die Lukasgemeinde sich auf die "Tour" gemacht mit einem neuen Blick.

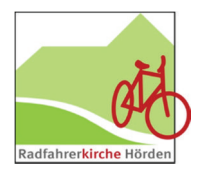

Nach Vorarbeit und Planung von Frau und

Herrn Kampschröer konnten Mitglieder des Ältestenkreises, des Pfarrgemeinderates der Seelsorgeeinheit "HOSS" und Menschen aus der Projektgruppe Radfahrerkirche Ende Mai die Tour de Murg der Kirchen als erste Gruppe erkunden.

Spannend war es die unterschiedlichen Kirchen des Murgtals zu entdecken, beginnend mit Freudenstadt, der Michaelskirche im Friedrichstal, der kleinen Kirche in Heselbach, die große romanische Klosterkirche in Klosterreichenbach his hin zu der modernen katholischen Kirche in Schönmünzach In Forbach schloss die Kirchentour mit der katholischen Kirche. In ökumenischer Verbundenheit war die Gruppe in regem Austausch.

Cornelia Becker

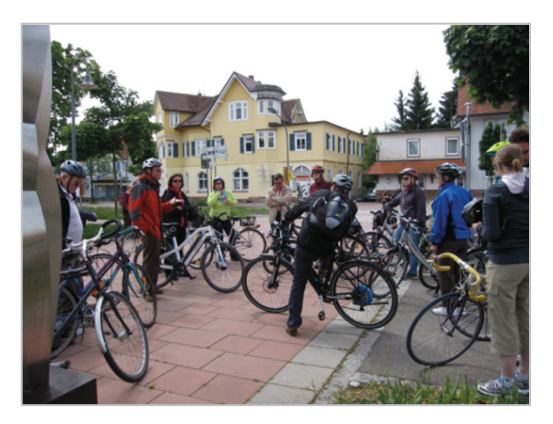

## Tour de Murg-historisch am 01.08.2015

Die Lukasgemeinde lädt ein zur Tour de Murg in Zusammenarbeit mit dem Arbeitskreis Tourismus. Die Tour startet in Gaggenau um 9:35 Uhr mit der Stadtbahnfahrt nach Freudenstadt. Von dort ist die Tour geführt von Stadtführer Frank Eisold, mit vielen Stationen und interessanten Informationen. Die Tour endet in Hörden an der Radfahrerkirche

## Auf der Tour besteht Helmpflicht!

Weitere Infos erhalten sie beim Tourismus Zweckverband "Im Tal der Murg"

www.murgtal.org - Tel.: 07225 982160 - info@murgtal.org

## Anmeldung bei:

Baiersbronn Touristik, Tel.: 07442 84140, info@baiersbronn.de